# JOLT Services Cheat Sheet:

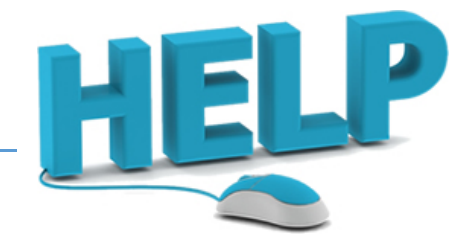

## **For Faculty & Staff:**

**Instructional Design** - For consulting, training, custom module creation, or other instructional design services, call **919-464-2255** to make an appointment.

**[Blackboard or other Learning Technology training](http://a3.acteva.com/orderbooking/listCatalogEvents.action?catalogGoWord=jolt&skuId=&catalogId=17163327013B61BBFB7E241920867FD9)** – Register for our workshops online, or call **919-464-2257** to request training on a specific technology.

#### **Blackboard Learn - [24/7 Blackboard Support Center:](http://bbcrm.edusupportcenter.com/ics/support/default.asp?deptID=8408) 1-866-829-9266**

Search the Knowledge Base for answers to commonly asked questions or connect with a support representative through several options. Call the number above to speak with a technician. The **[Live Chat option](http://server.iad.liveperson.net/hc/21503917/?cmd=file&site=21503917&file=visitorWantsToChat&onlineURL=http://liveperson.edusupportcenter.com/sims/helpcenter/LiveChat.seam?inst_name=johnston)** allows for quick answers, while **[submitting a Ticket](http://bbcrm.edusupportcenter.com/ics/support/ticketNew.asp)** typically takes up the least amount of time.

**Lecture Capture Services:** Reserve a room on our **[LibCal Calendar](http://johnstoncc.libcal.com/booking/jolt)**. Call **919-464-2260** for information and training on our state-of-the-art video capturing system.

**Media Services Classroom Audio Visual Equipment Help - [Submit a service request online](http://johnstoncc.libguides.com/content.php?pid=545196&sid=4486356)** or call **919-209-2102/919-464-2257**

**Campus Digital Signage (InfoScreens)** - Email your requests to **[mediaservices@mail.johnstoncc.edu](mailto:mediaservices@mail.johnstoncc.edu?subject=InfoScreen%20Request)**

**Videography Requests**- **919-209-2523 or 919-464-2257**.

Visit us online at: **<http://johnstoncc.libguides.com/jolt>**. Visit our new site after September 3rd at: **<http://johnstoncc.edu/jolt/distanceeducation/index.aspx>**

### **For Students:**

#### **Blackboard Learn - [24/7 Blackboard Support Center:](http://bbcrm.edusupportcenter.com/ics/support/default.asp?deptID=8408) 1-866-829-9266**

Search the Knowledge Base for answers to commonly asked questions or connect with a support representative through several options. Call the number above to speak with a technician. The **[Live Chat option](http://server.iad.liveperson.net/hc/21503917/?cmd=file&site=21503917&file=visitorWantsToChat&onlineURL=http://liveperson.edusupportcenter.com/sims/helpcenter/LiveChat.seam?inst_name=johnston)** allows for quick answers, while **[submitting a Ticket](http://bbcrm.edusupportcenter.com/ics/support/ticketNew.asp)** typically takes up the least amount of time.

**[Blackboard Help Website for Students-](http://help.blackboard.com/en-us/Learn/9.1_SP_10_and_SP_11/Student)** Searchable help for students including helpful information and video tutorials*. Note: we are using Blackboard Version 9.1 Service Pack 'April 2014'.*

For **WebAdvisor, Gmail** and **Blackboard Learn Log in Issues**, call **919-464-2260**

**Forgotten Security Question Answer?** Call the JOLT Helpdesk during normal business hours: **919-464-2260**, or email **[distancelearning@johnstoncc.edu](mailto:distancelearning@johnstoncc.edu?subject=Security%20Question%20Reset)**, and a staff member can reset.

**Need to sync Gmail to a cellphone?** Call the JOLT Helpdesk during normal business hours: **919-464-2260**, or email **[distancelearning@johnstoncc.edu](mailto:distancelearning@johnstoncc.edu?subject=Security%20Question%20Reset)**, and a staff member can assist.